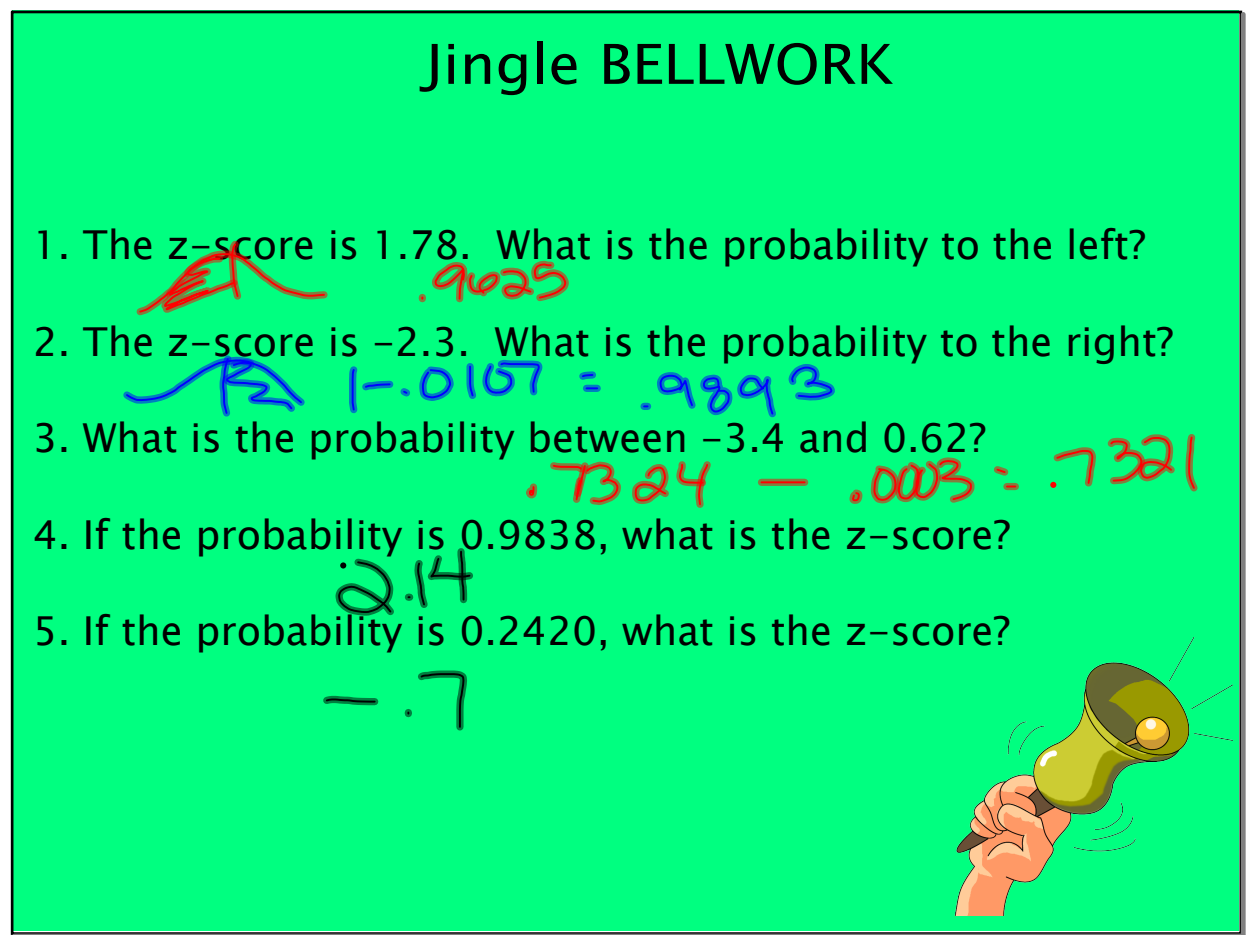

Nov 28-2:24 PM

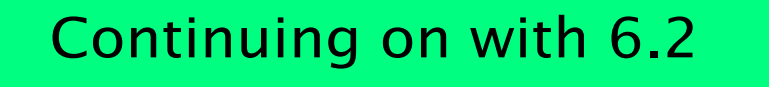

YESTERDAY?!?!

We learned how to use "Table A" to find probabilities LESS than a certain z-score.

Don't ya think there should be a way to do this on our calculators to spare us the weight of carrying around the table?

HECK to the YEAH!

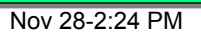

## **December 07, 2012**

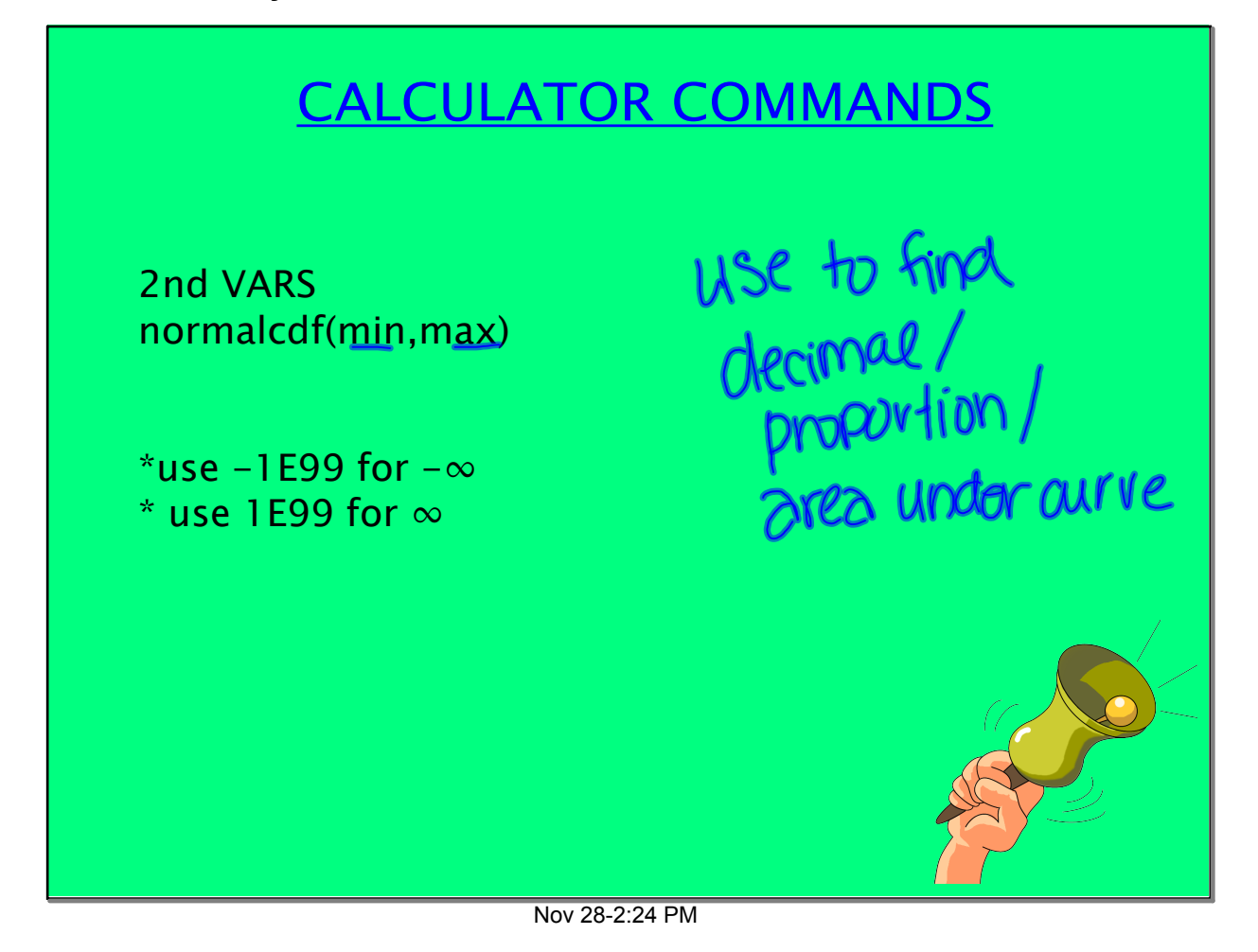

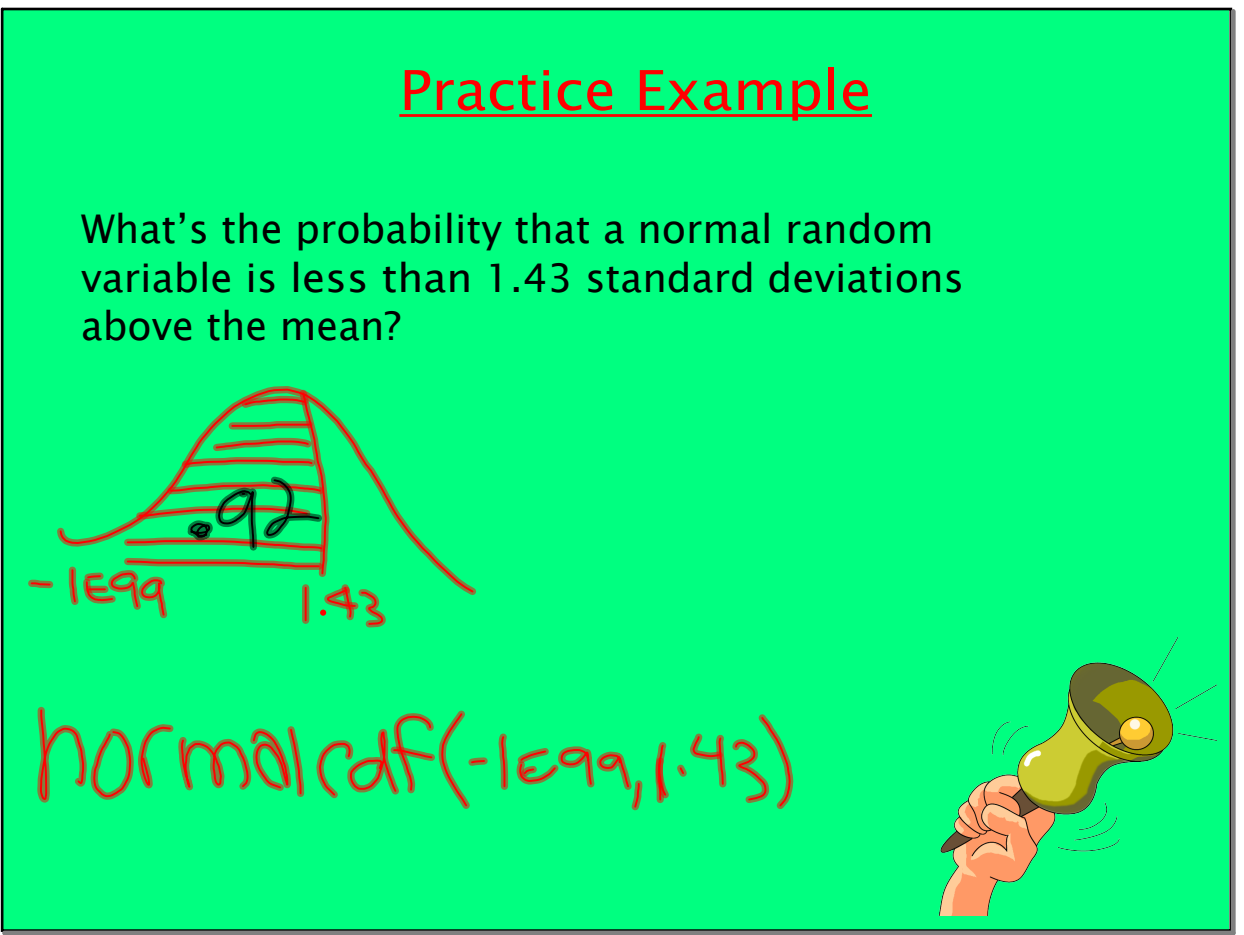

Nov 28-2:24 PM

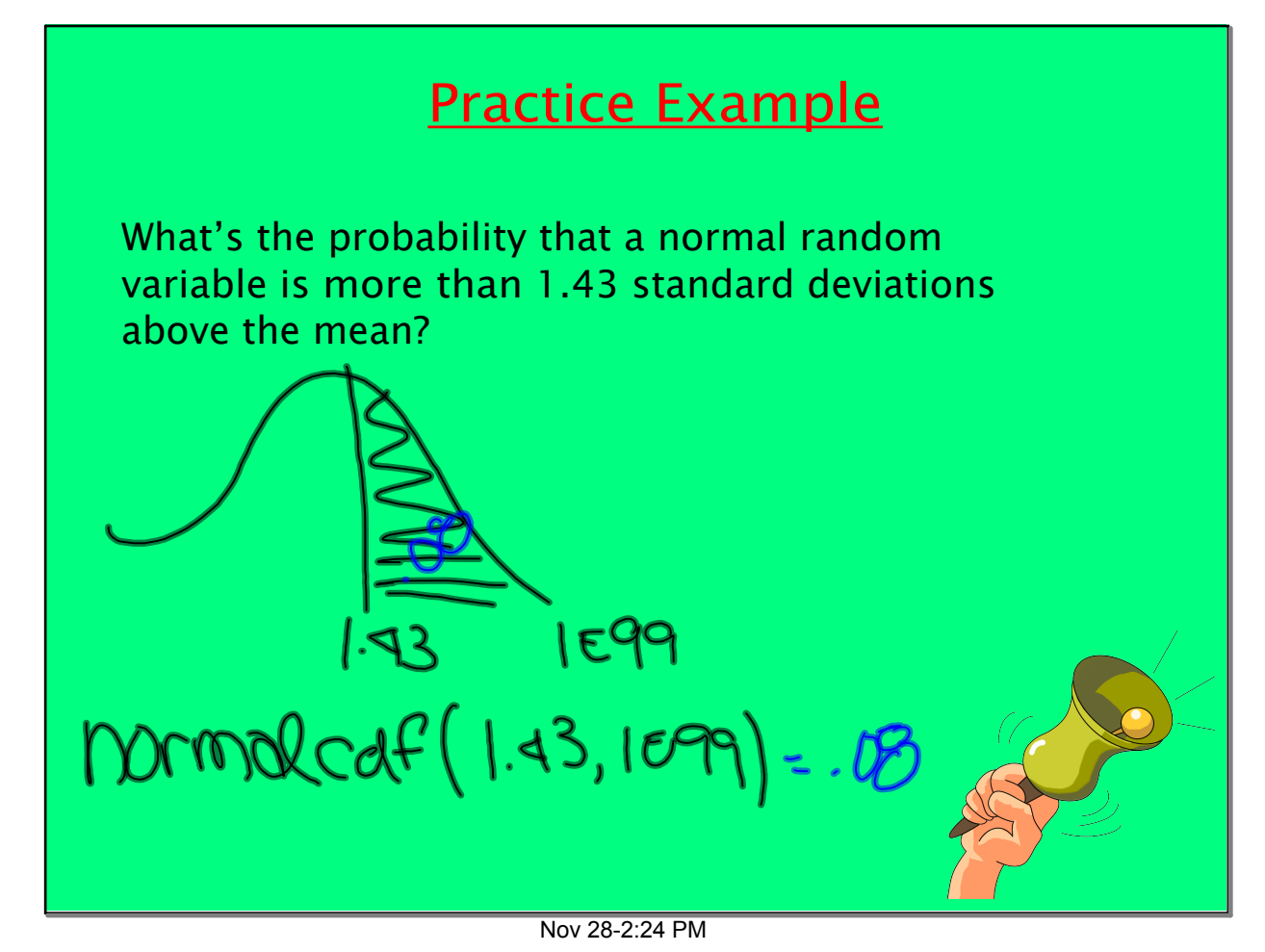

Nov 28-2:24 PM In fact, our calculator is more exact than the table! Boo-yah!

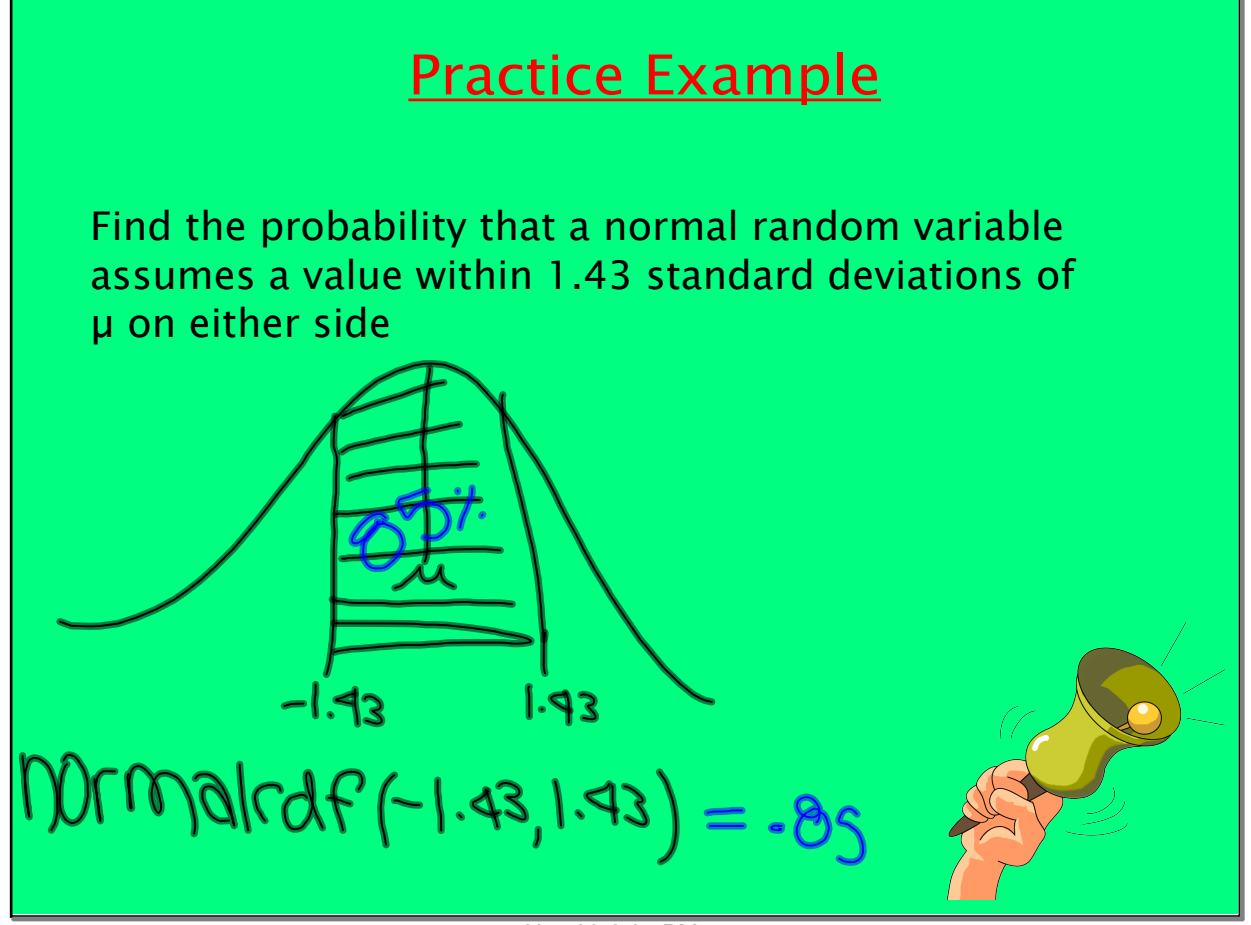

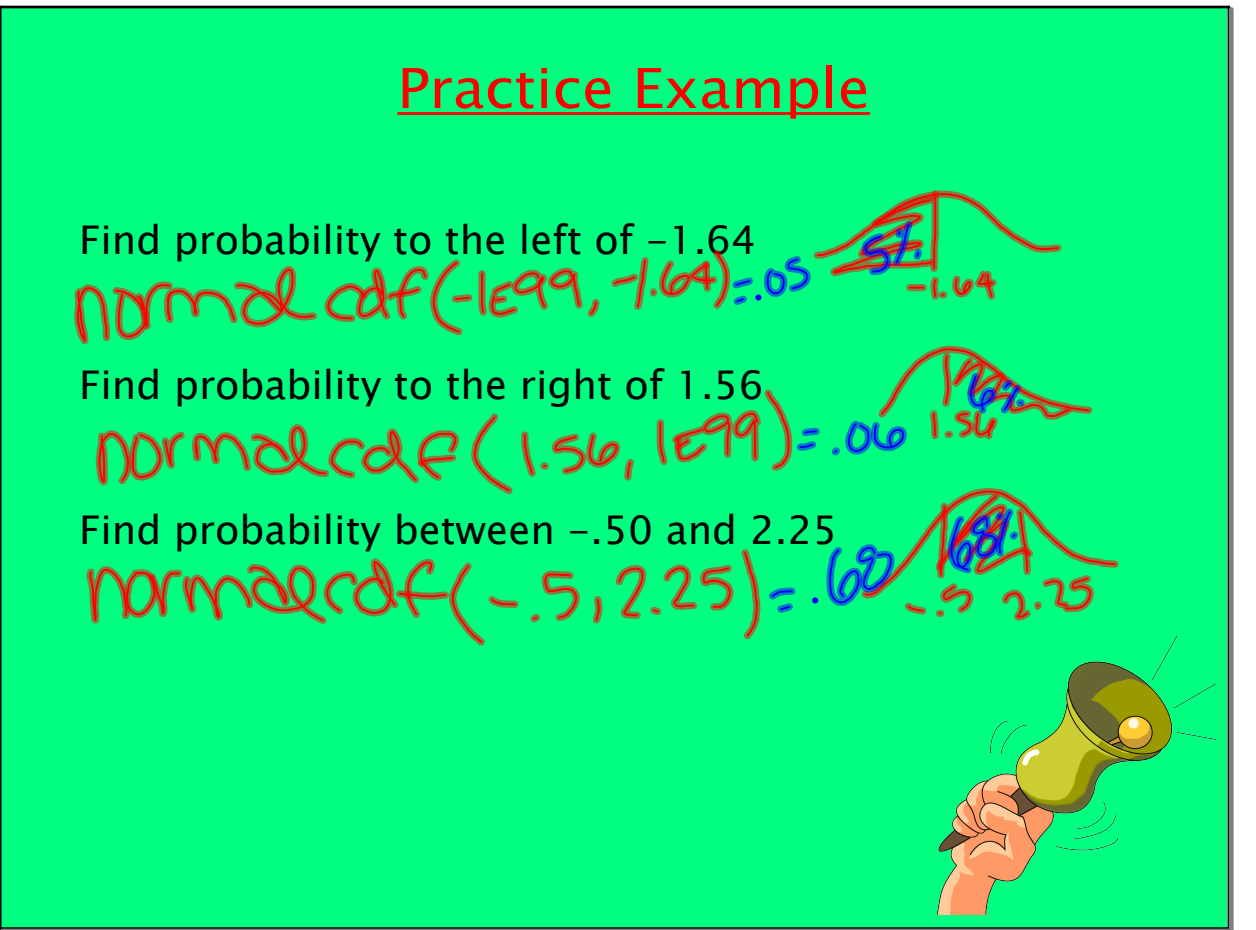

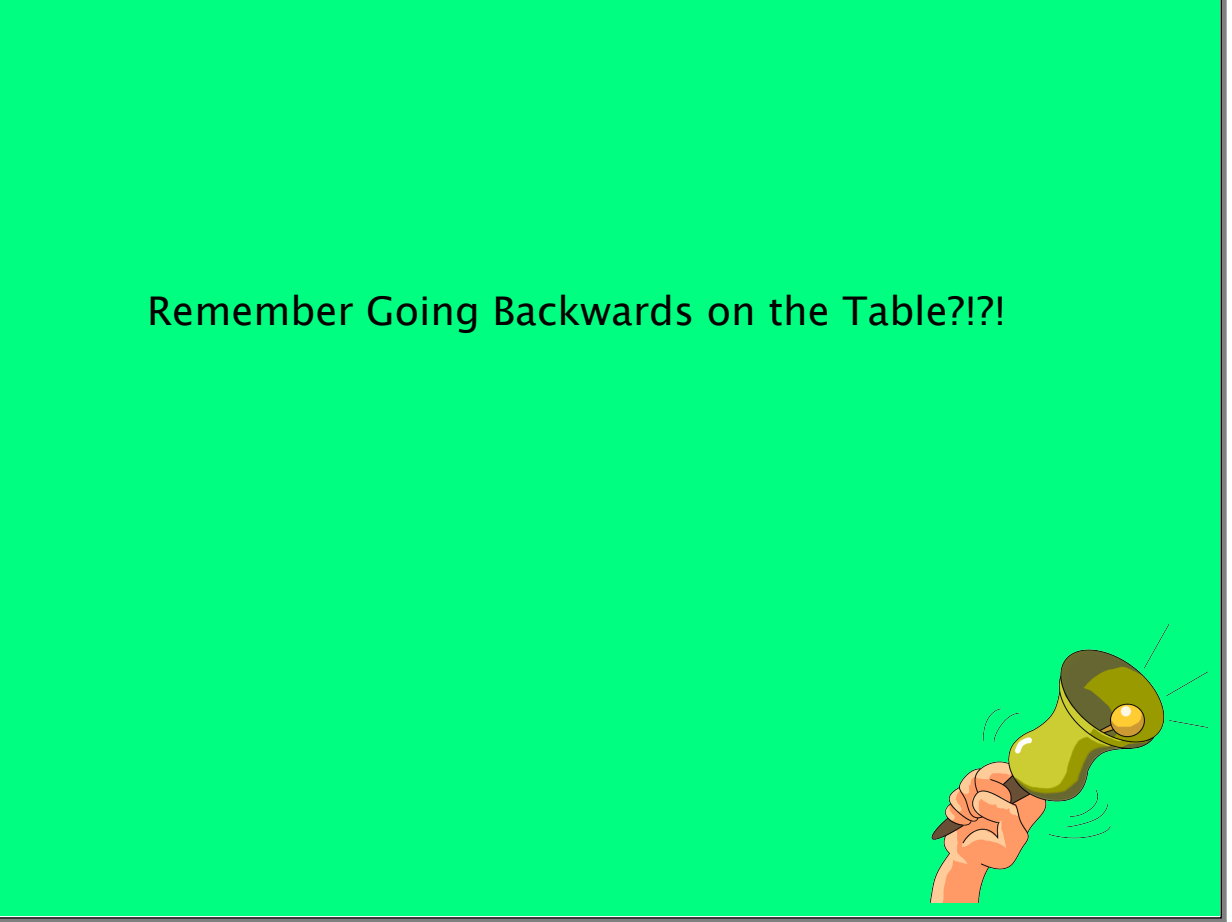

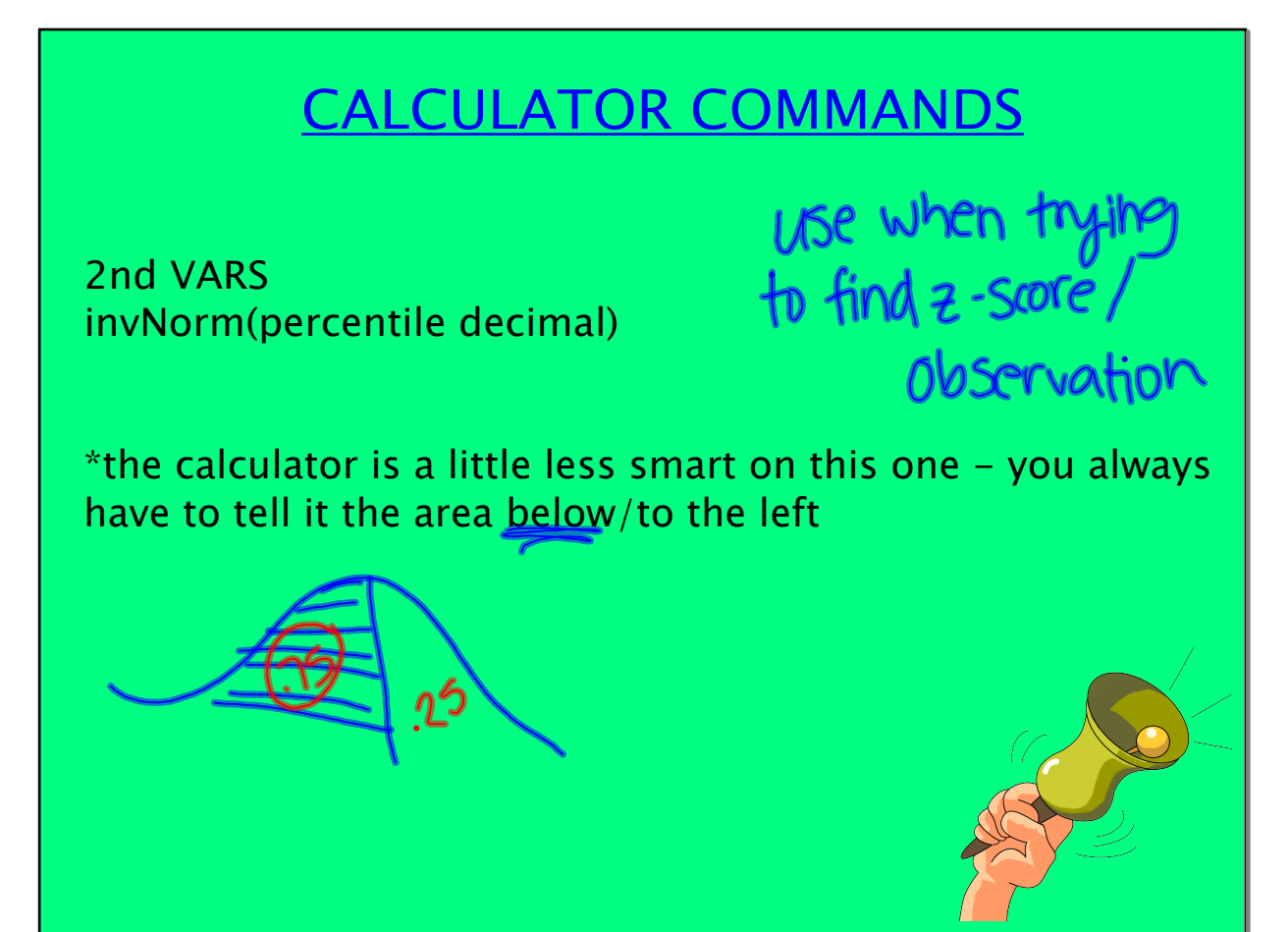

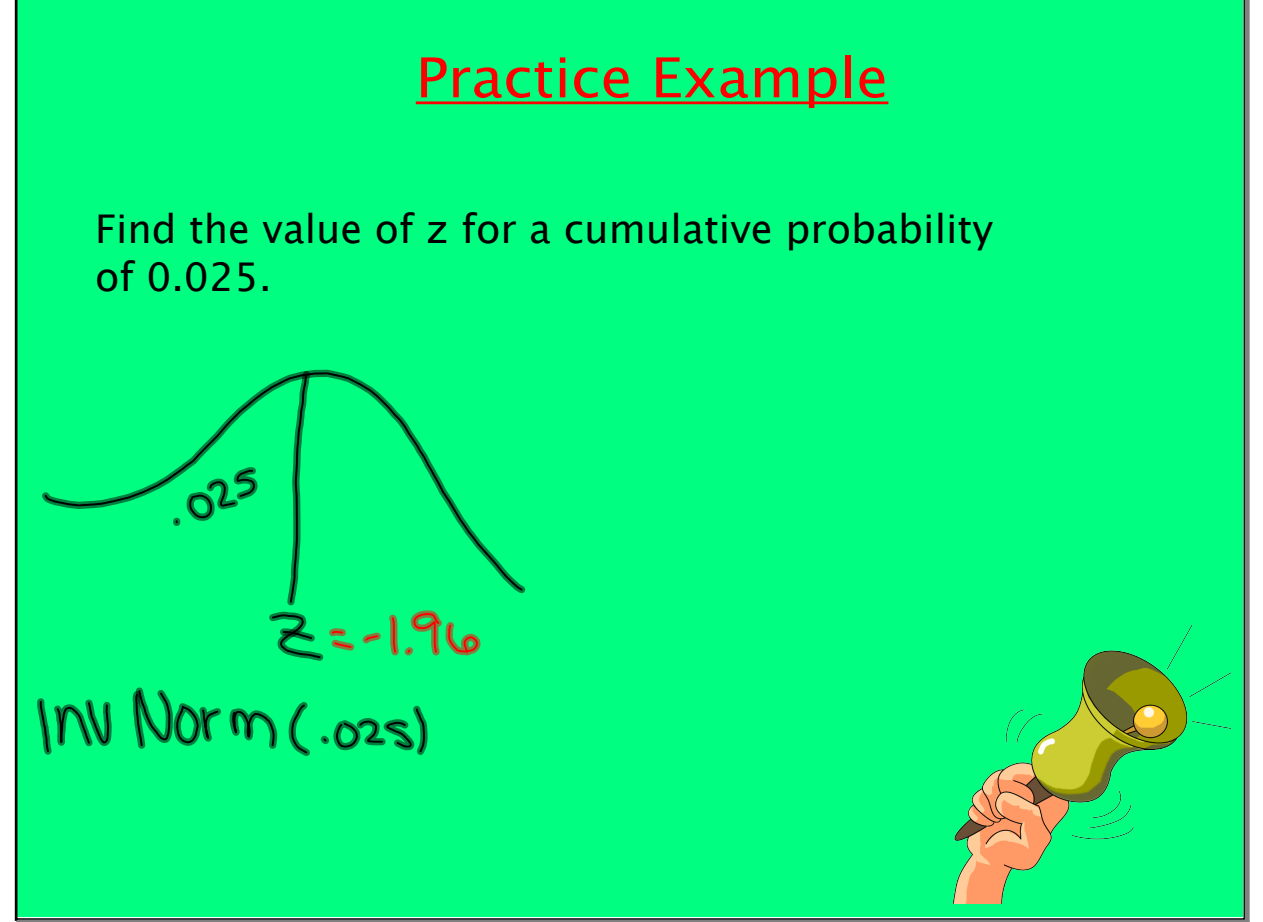

Nov 28-2:24 PM

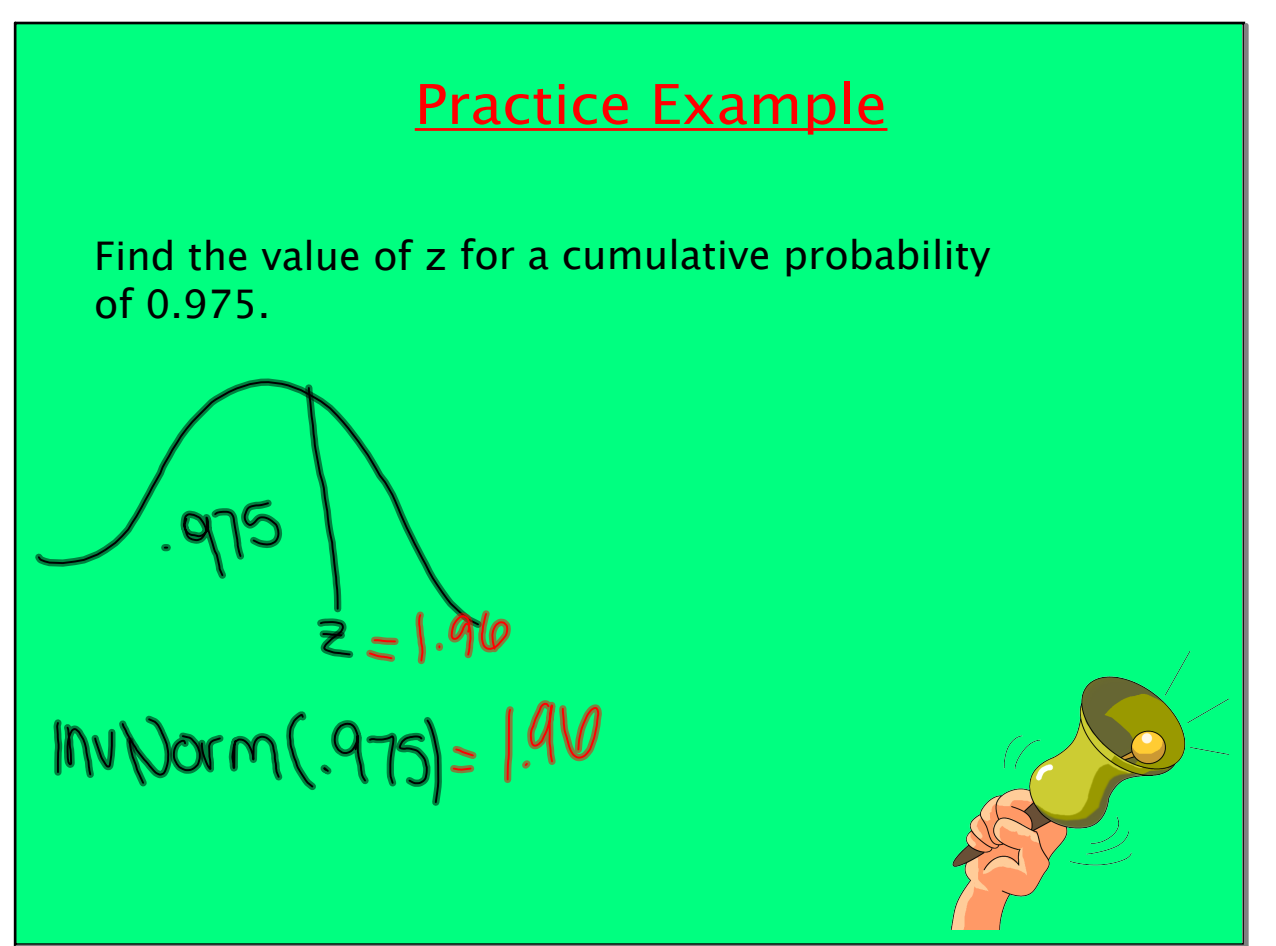

Nov 28-2:24 PM

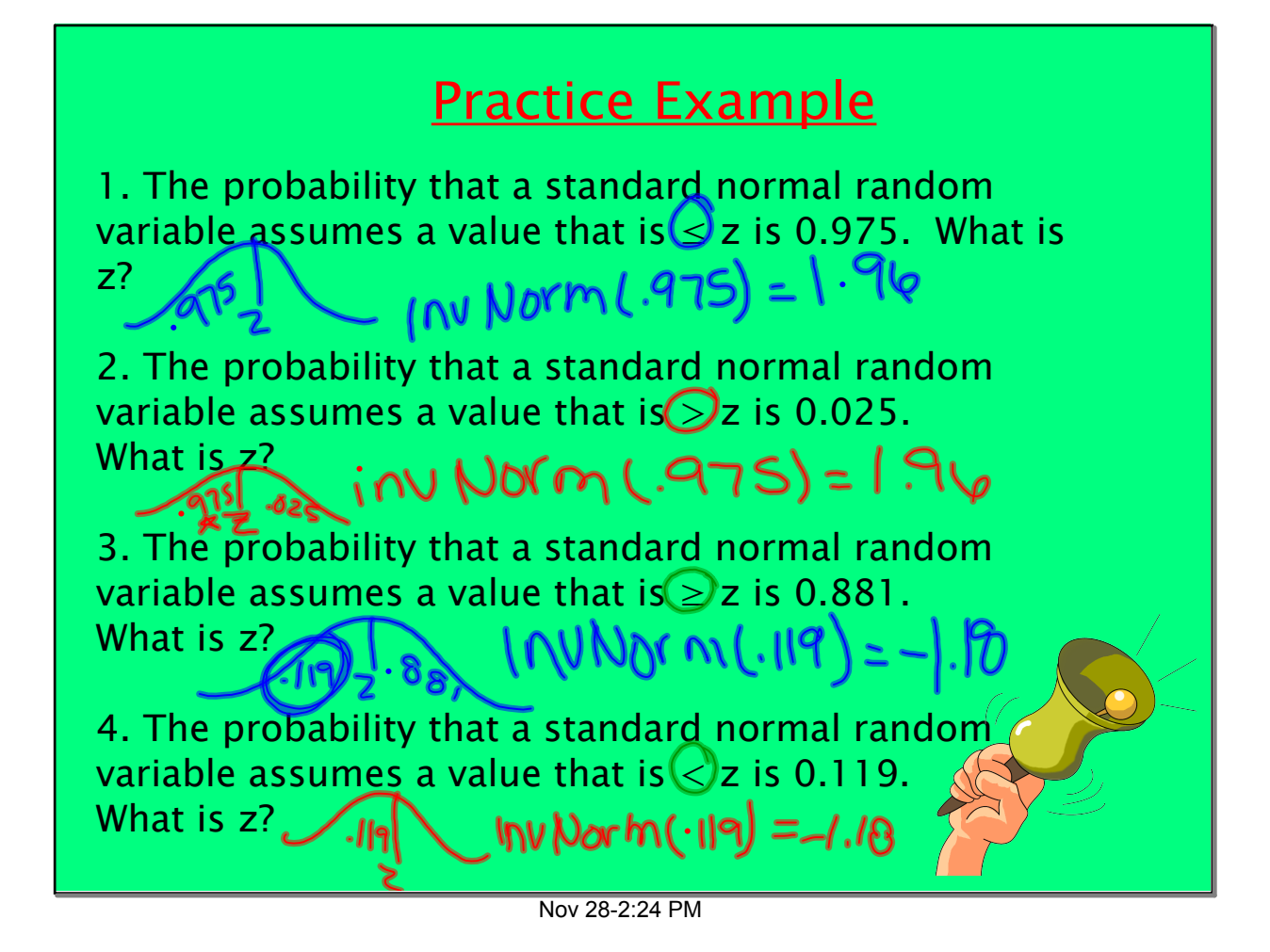

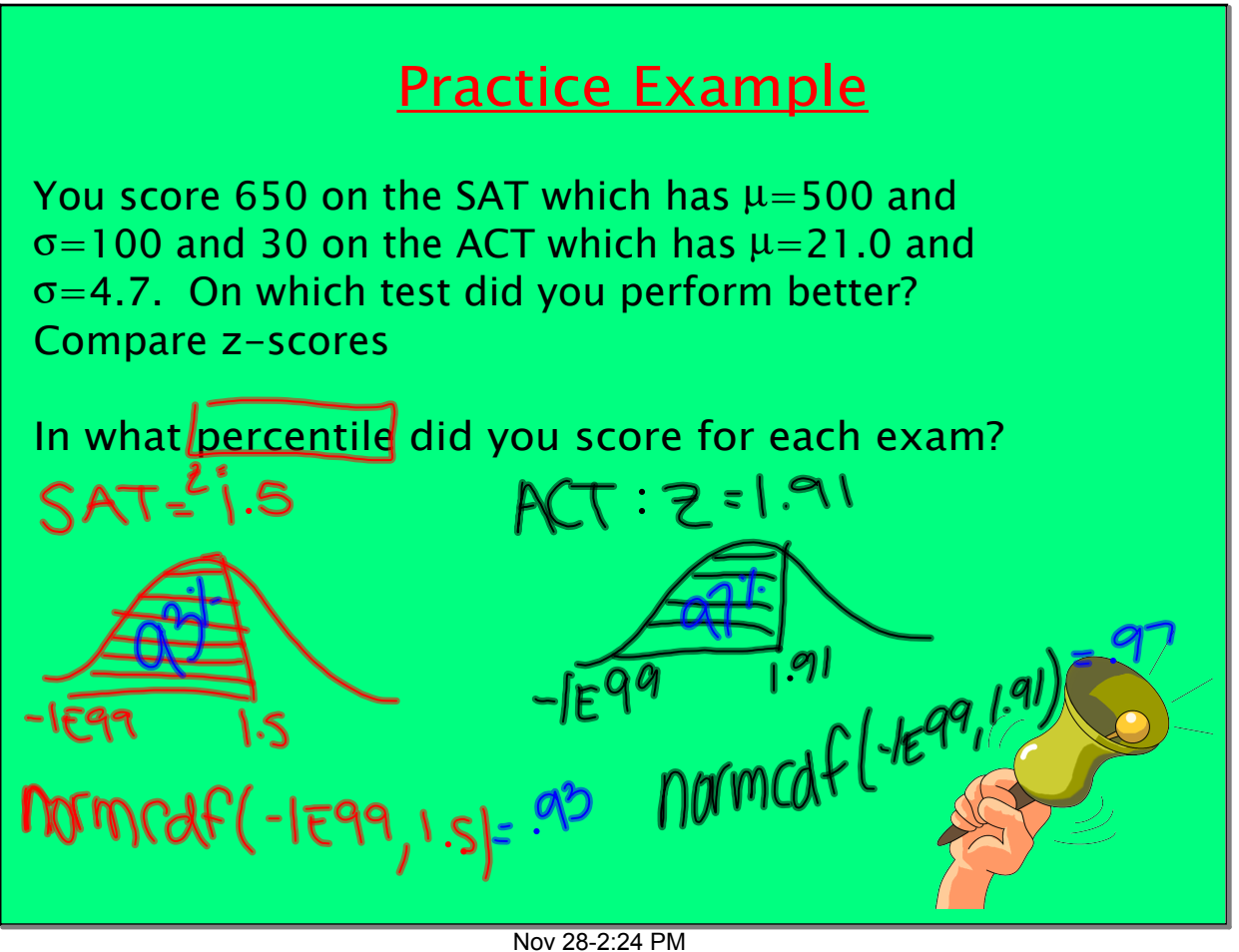

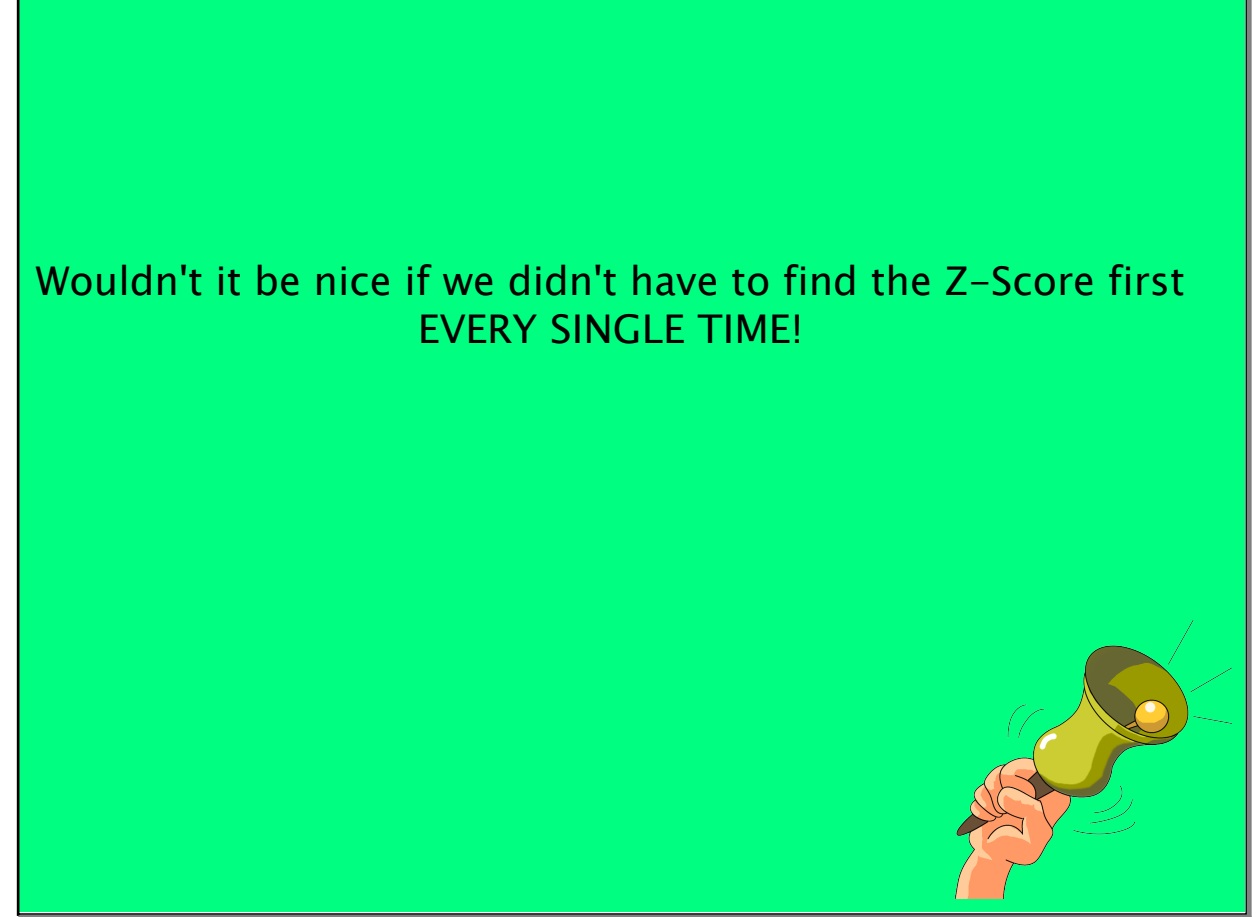

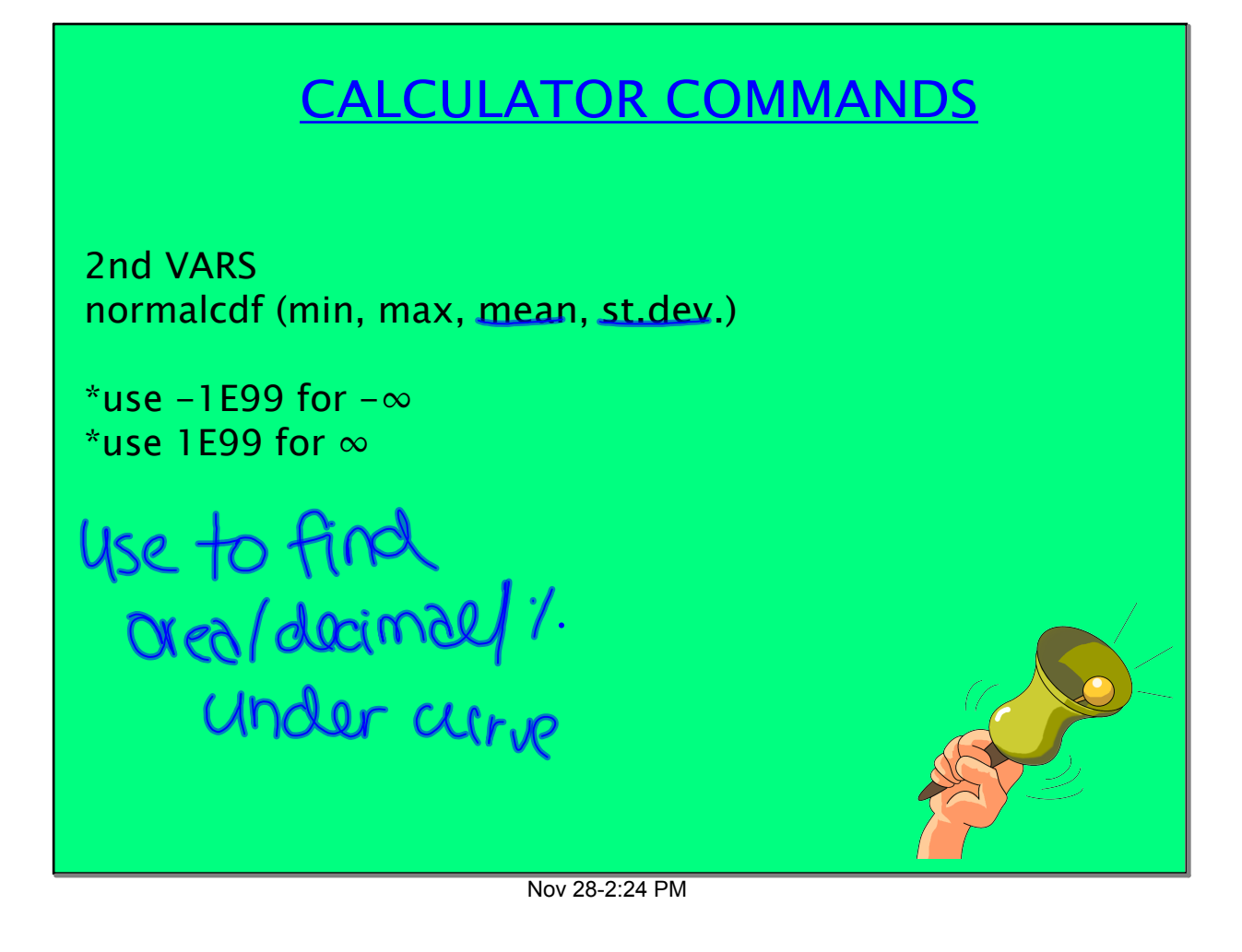

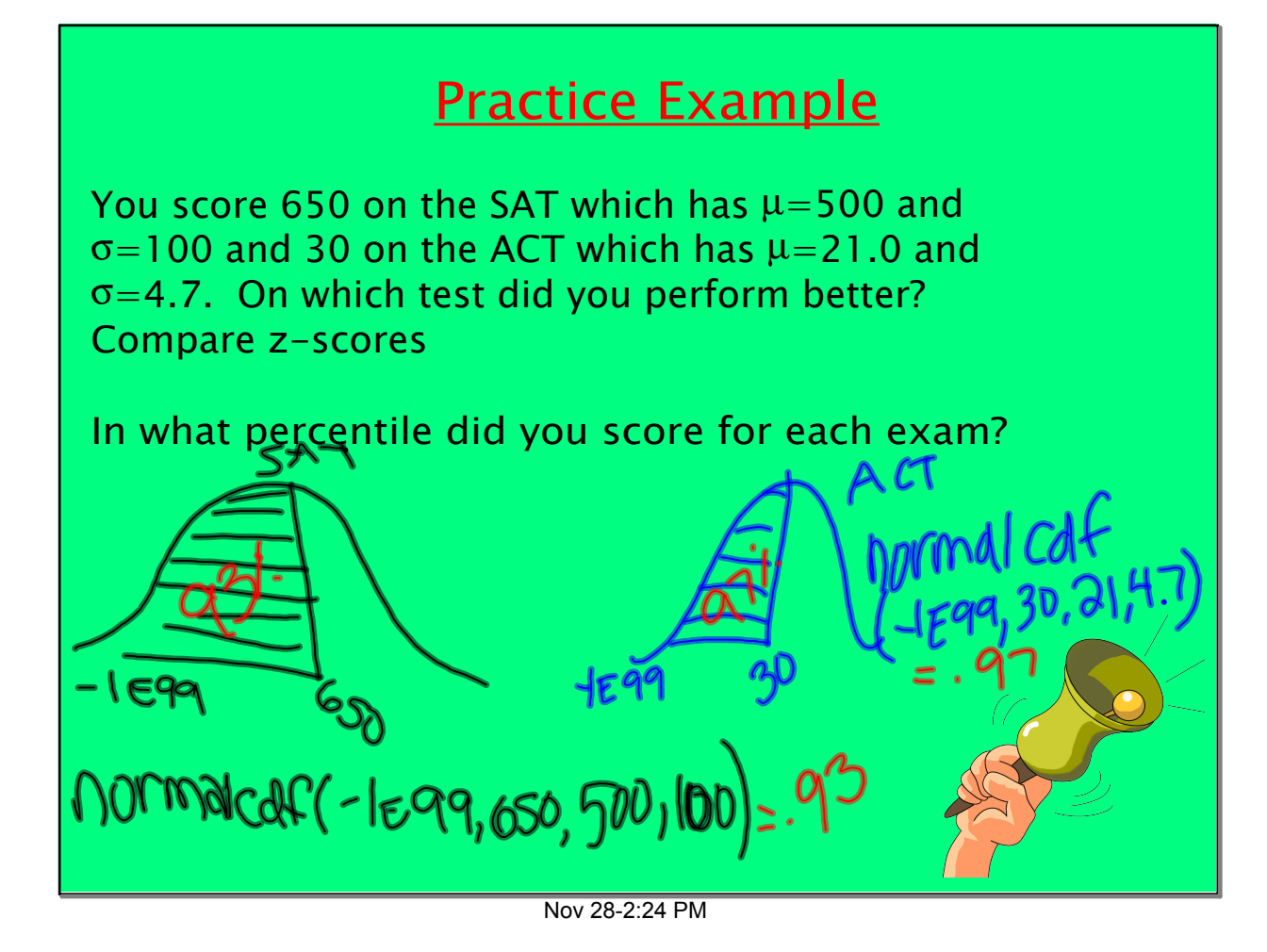

## Practice Example

Adult systolic blood pressure is normally distributed with  $\mu = 120$  and  $\sigma = 20$ . What percentage of adults have systolic blood pressure less than 100?

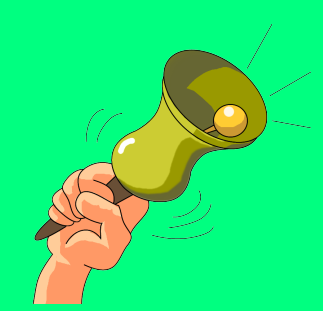

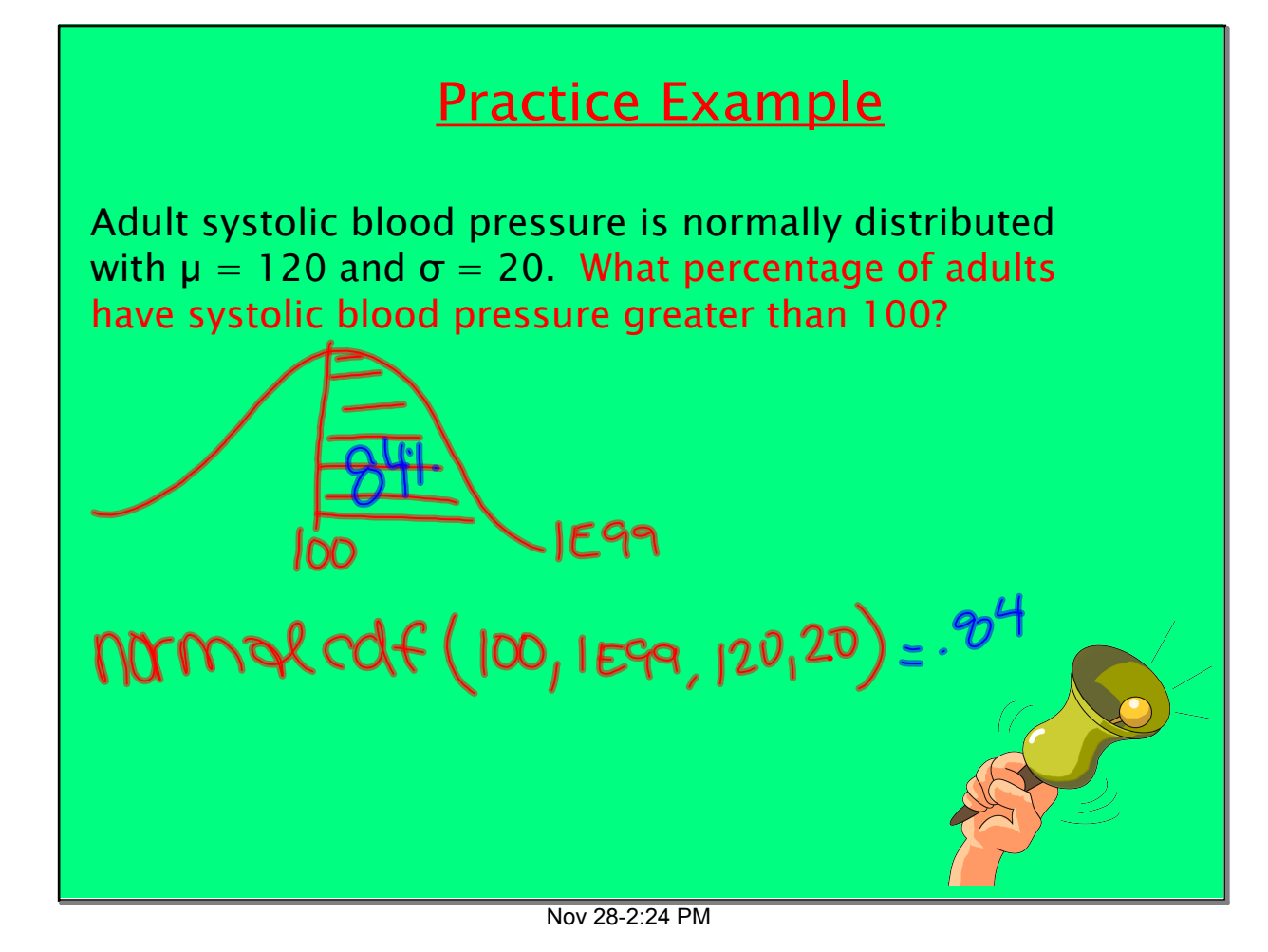

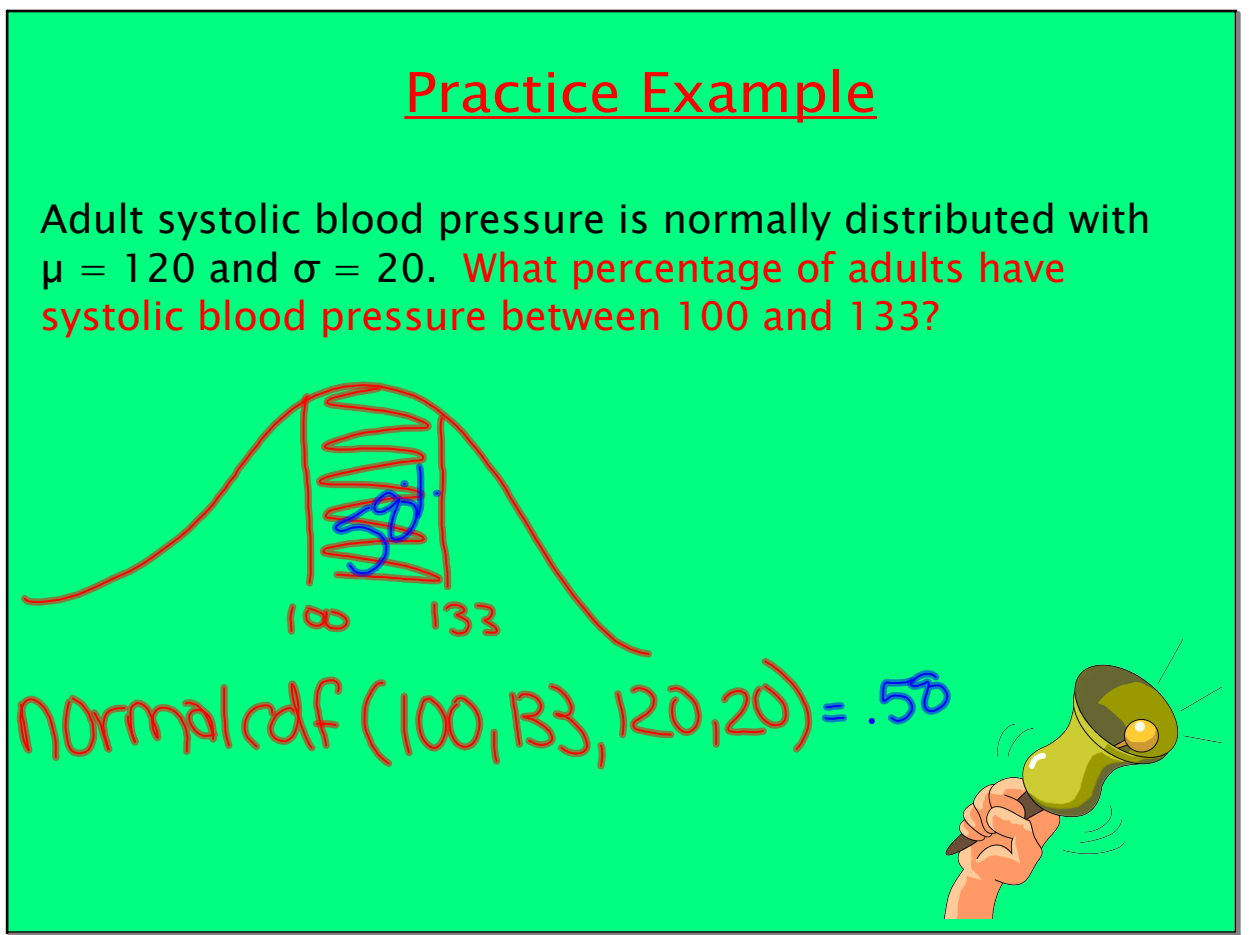

Nov 28-2:24 PM

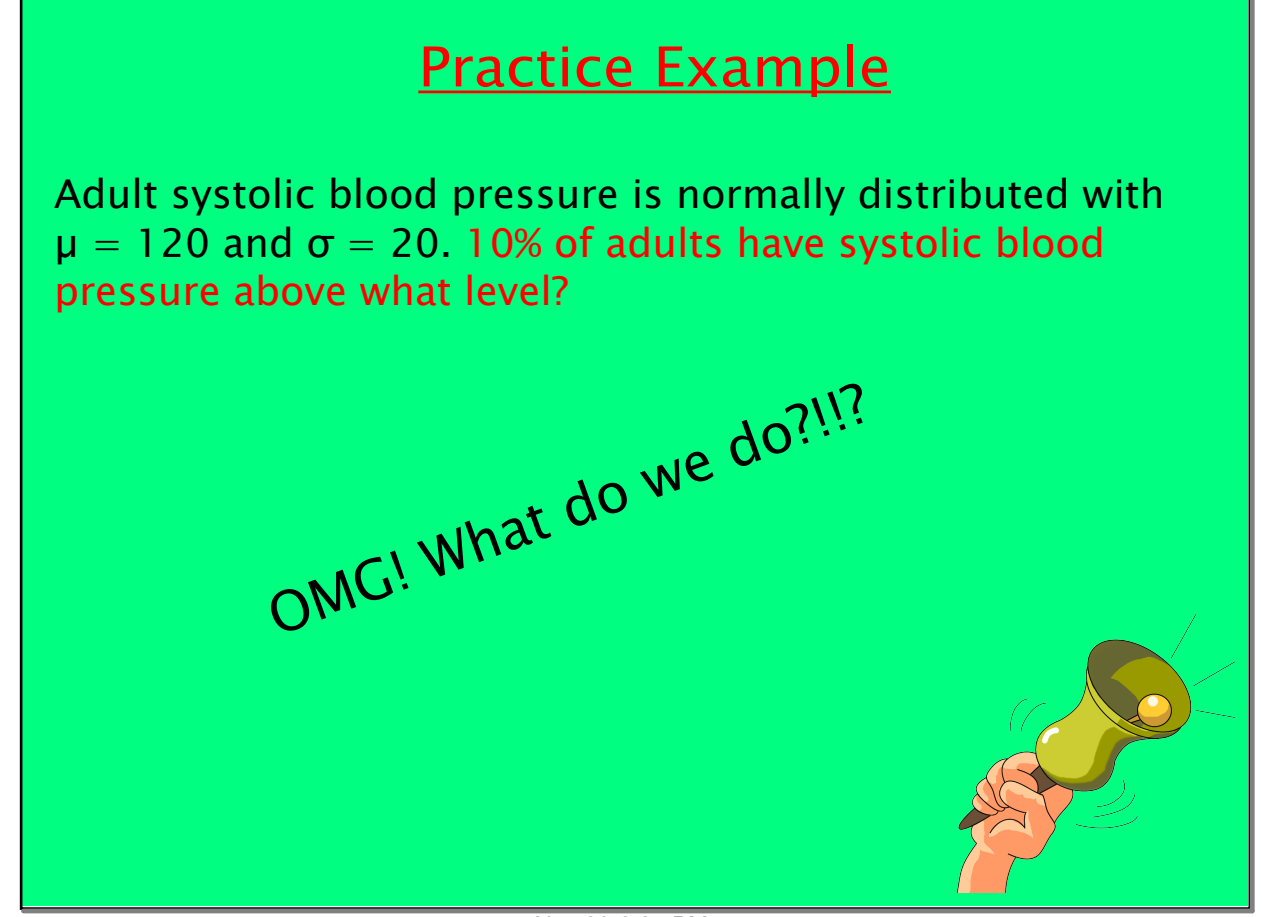

Nov 28-2:24 PM

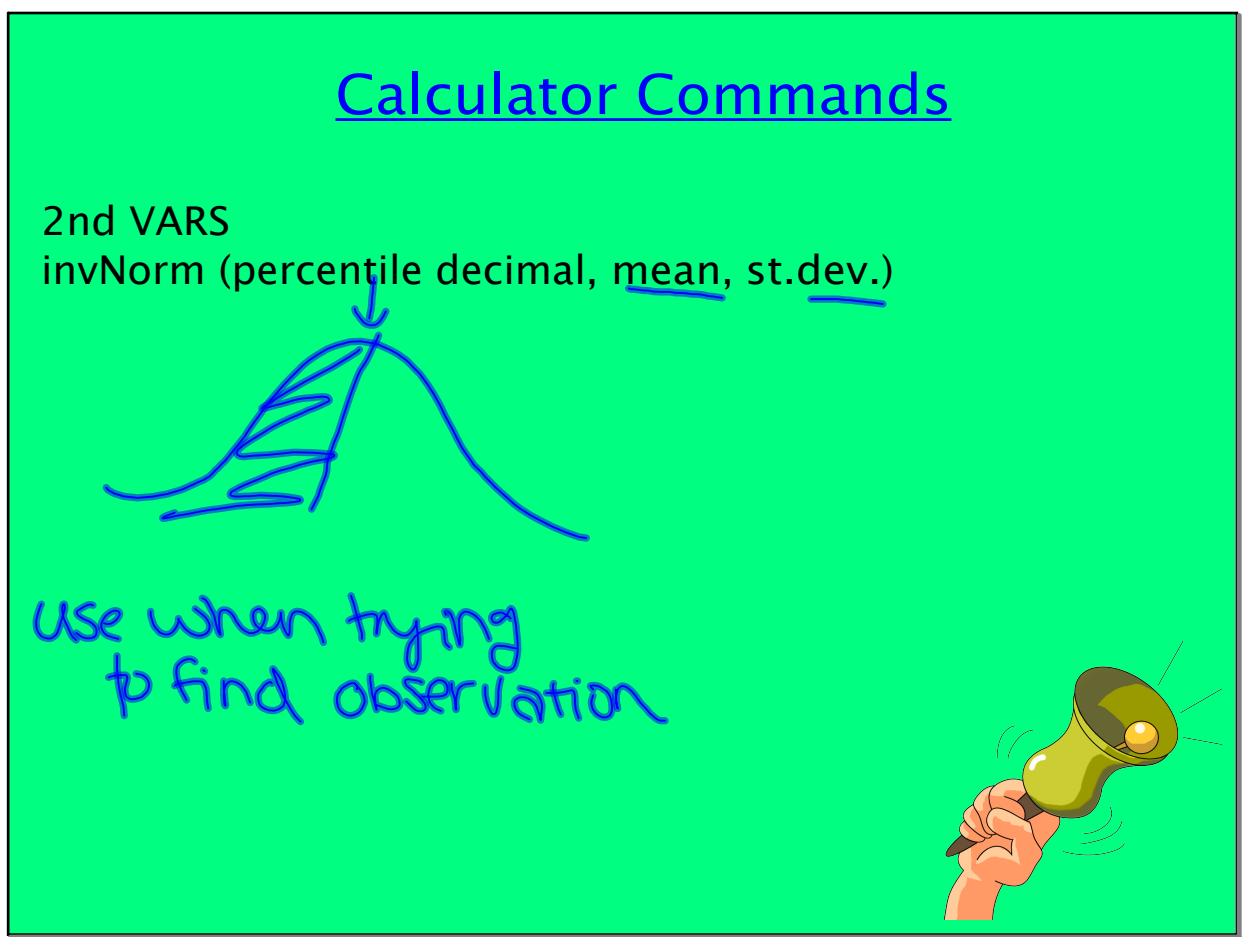

Nov 28-2:24 PM

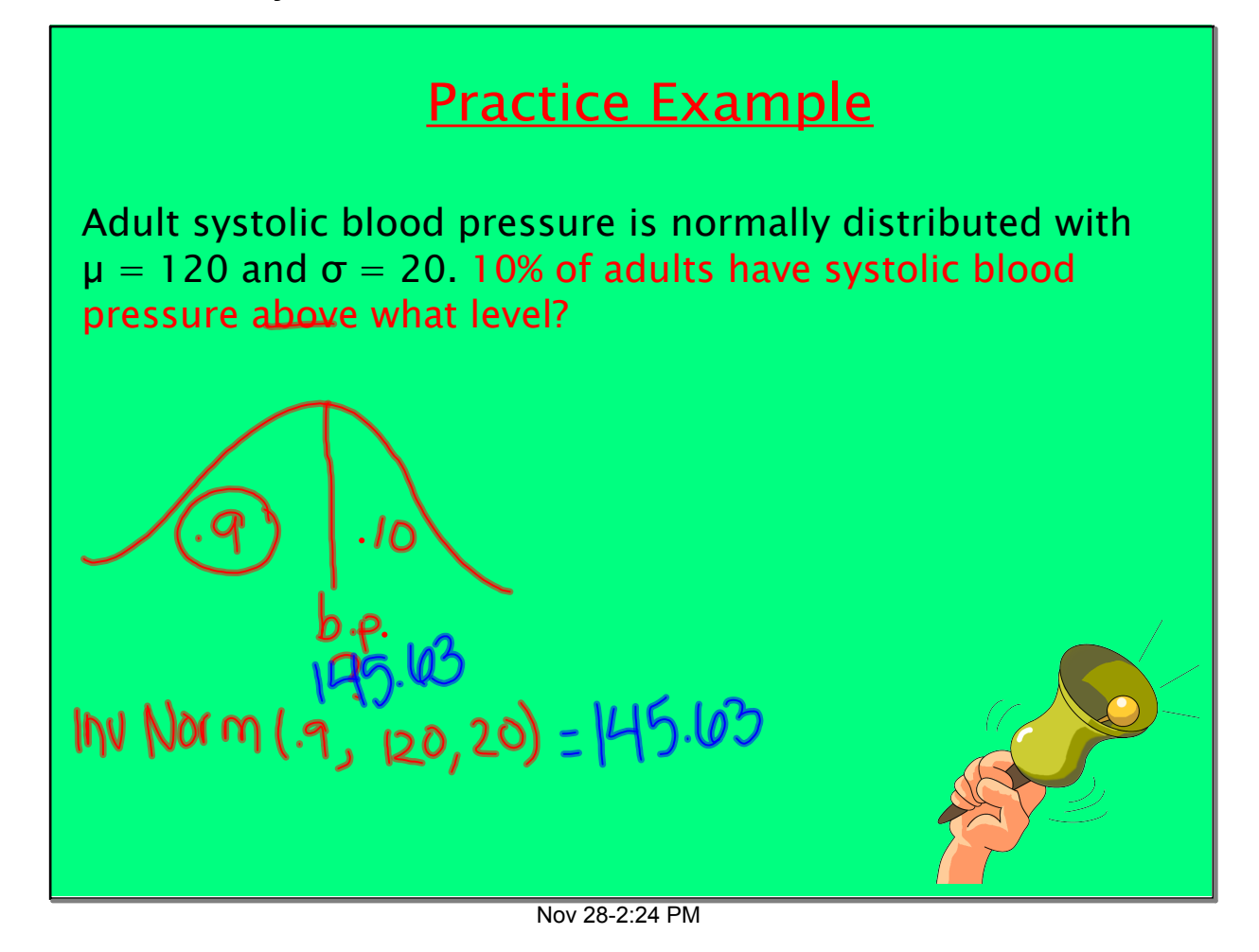

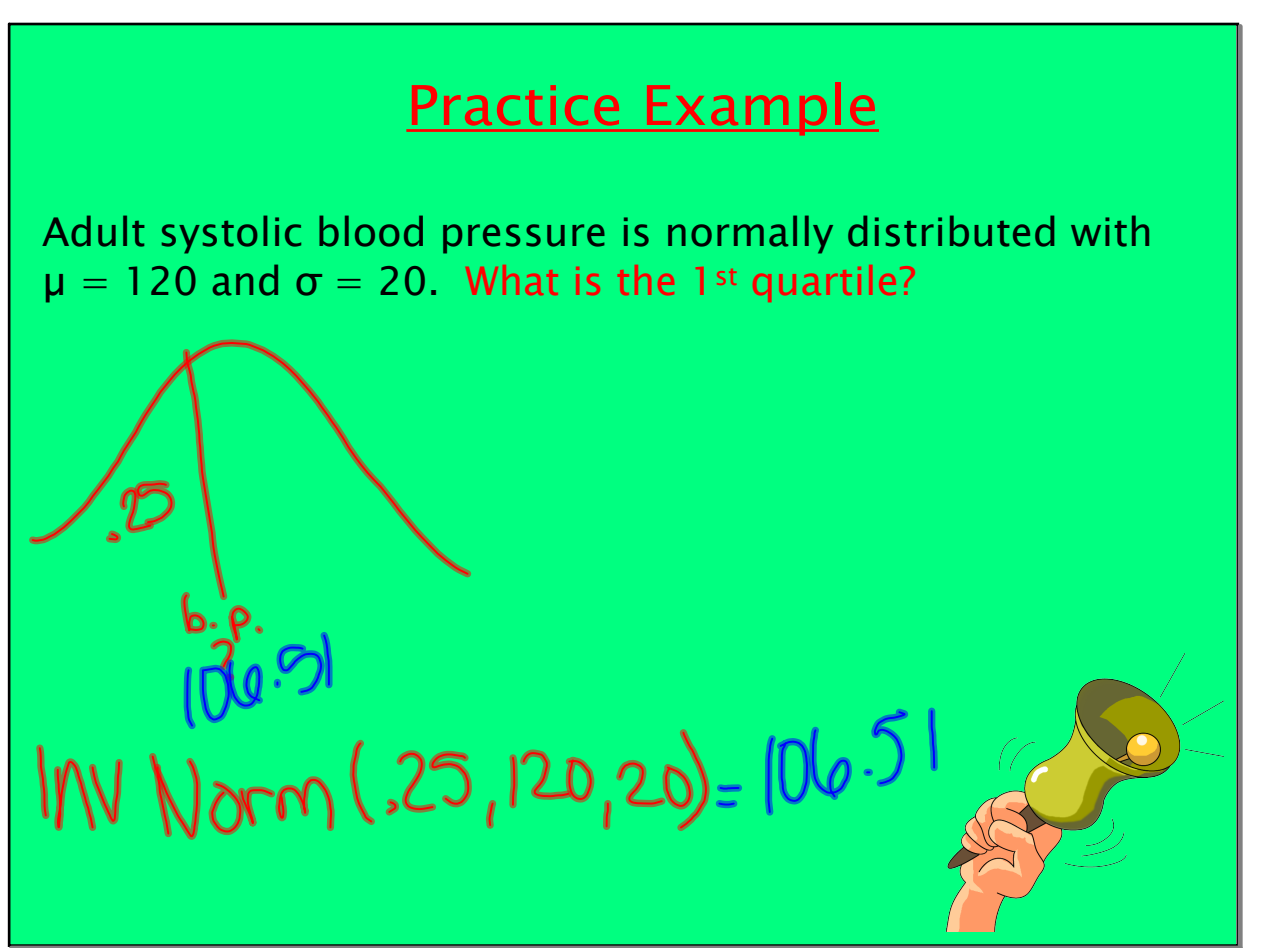

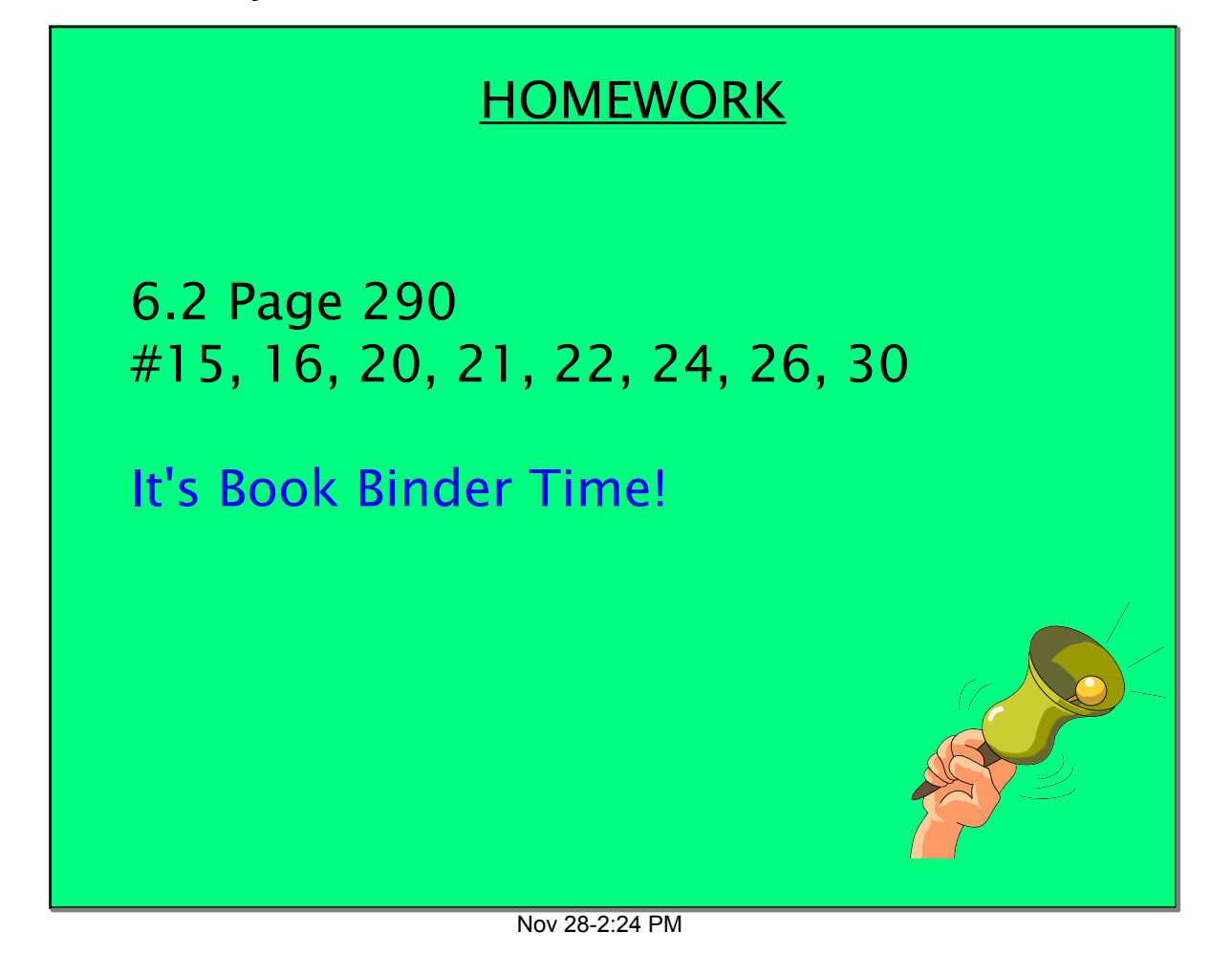